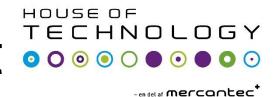

Access

#### **Tuning the Access Layer**

- Use Triangles not squares
- Limit VLANs to a single closet whenever possible
- Avoid STP
- •If STP is required, use Rapid PVSTP+

•Set trunks to DTP on/on with no negotiate, prune unused VLANs
•Consider Routing in the Access layer

Distribution

Client

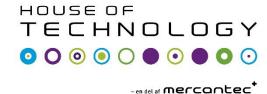

#### **Tuning the Distribution Layer**

- Use Equal cost links
- Implement summarization when possible
- Use FHRP millisecond timers
- •Tune FHRP Preempt timer to prevent Black Hole

Tune Etherchannel LoadBalancing

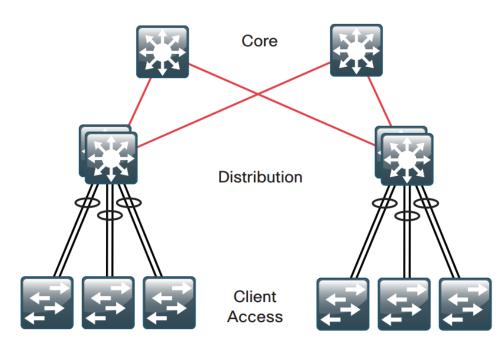

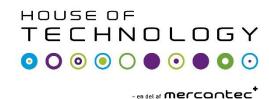

#### **Using triangle Topologies**

- Routing Protocols doesn't need to reconverge
- Equal cost paths

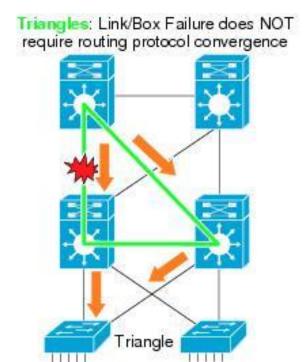

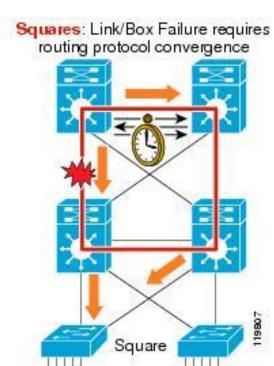

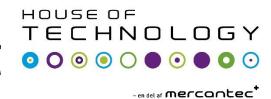

#### Limit IGP Peering to the interconnect

- Use Passiv interfaces to the Access Layer
- Decreased CPU utilization
- Better security

router eigrp 1
passive-interface Vlan 99

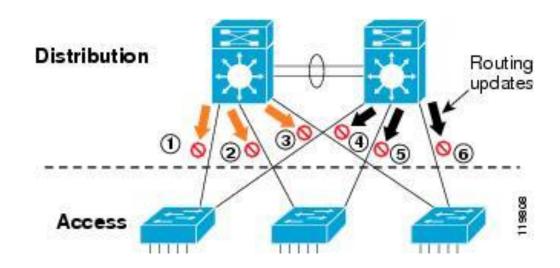

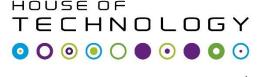

- en del af mercantec

### **CEF Loadbalancing**

- Make sure loadbalancing is done on as many bits as possible
- Most devices support different loadbalancing techniques
  - •lp-src/ip-dst/ip-src-dst
  - •Mac-src/mac-dst/mac-src-dst
  - Port-src/port-dst/port-src-dst

#### L2 Mac-Src

#### L3 IP-dst-src

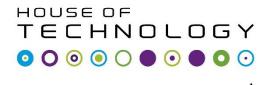

### **CEF Loadbalancing**

Use load balancing across a multiply of 2

| Links | Load          |
|-------|---------------|
| 8     | 1:1:1:1:1:1:1 |
| 7     | 2:1:1:1:1:1   |
| 6     | 2:2:1:1:1     |
| 5     | 2:2:2:1:1     |
| 4     | 2:2:2:2       |
| 3     | 3:3:2         |
| 2     | 4:4           |

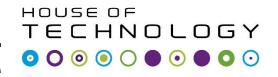

- en del af Mercantec

#### **Etherchannel**

- Use a Channel protocol for link testing
  - PagP
  - ·LACL

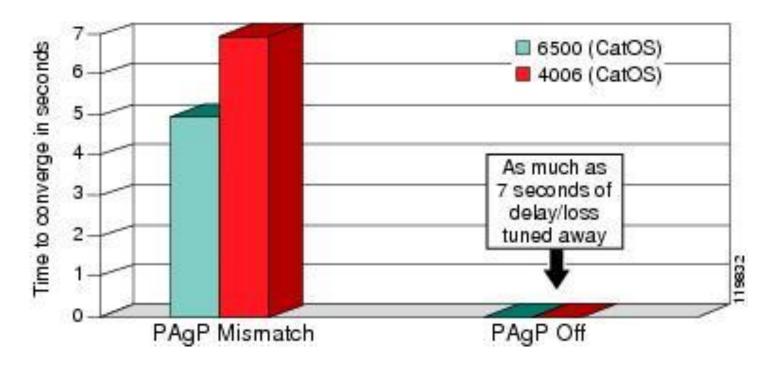

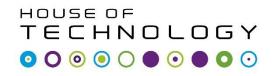

-en del af mercantec<sup>†</sup>

#### **Etherchannel**

Tune loadbalancing like with CEF

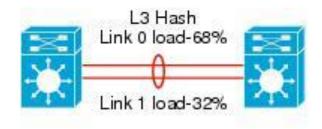

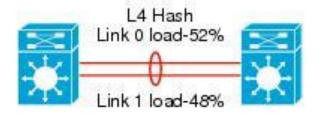

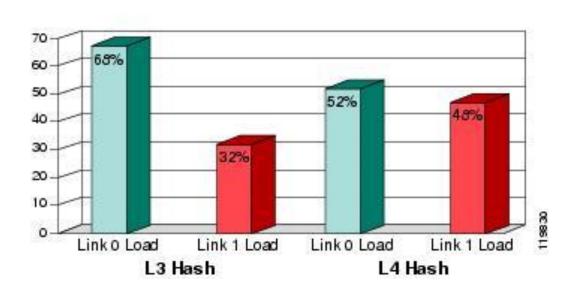

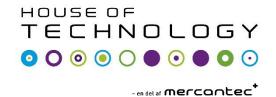

### **Spanning-Tree**

Use Rapid STP when possible

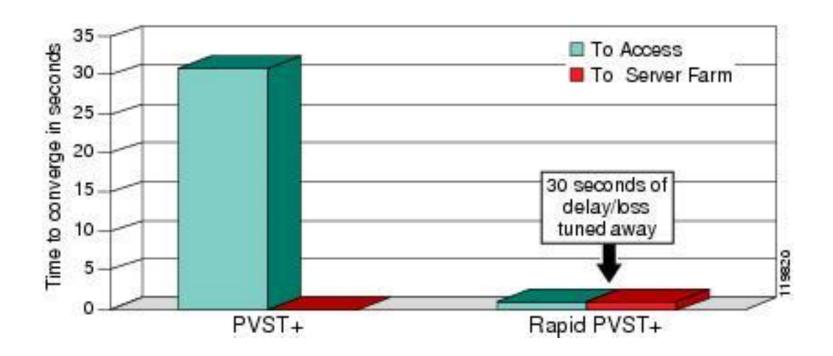

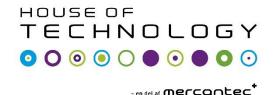

#### **Spanning-Tree**

- Deploy STP Features when possible
  - PortFast—Lets the access port bypass the listening and learning phases
  - •Loop Guard—Prevents the alternate or root port from being elected unless Bridge Protocol Data Units (BPDUs) are present
  - •Root Guard—Prevents external switches from becoming the root
  - •BPDU Guard—Disables a PortFast-enabled port if a BPDU is received
  - •BPDU Filter—Prevents sending or receiving BPDUs on PortFast-enabled ports

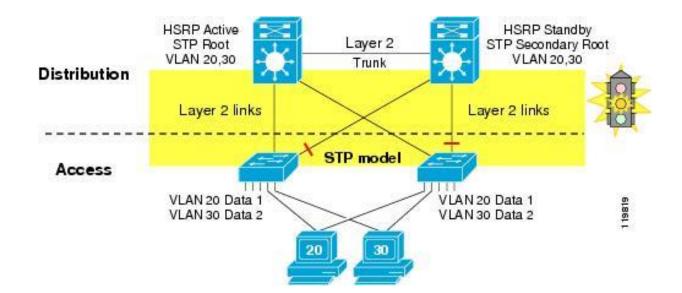

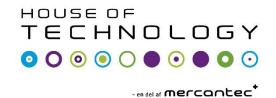

**VLAN Trunking Protocol** 

•Replicates VLANs to all switches

•Configure transparent mode on alle switches

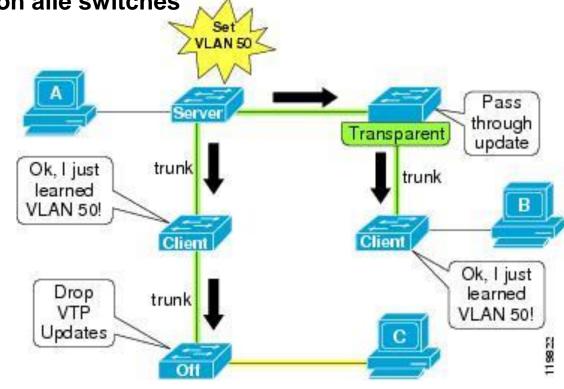

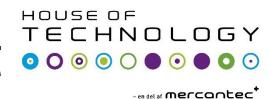

### **Dynamic Trunking Protocol**

- Configures trunking dynamicaly between switches
- Turn DTP off and make a static trunk

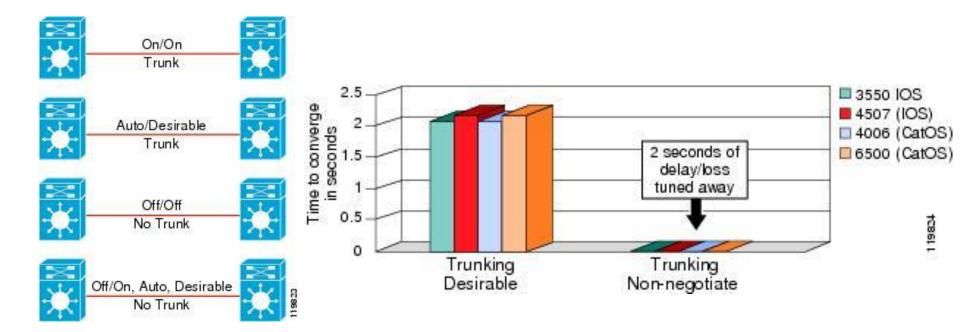

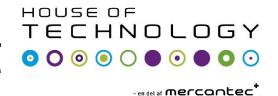

#### **UniDirectional Link Detection**

- Detects one-way connections
- Default enabled on Fiber ports
- Enable it on copper ports

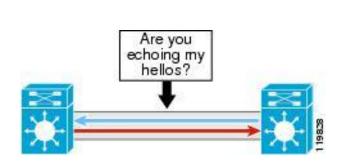

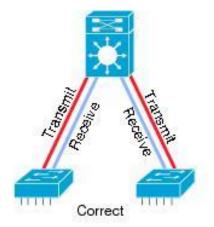

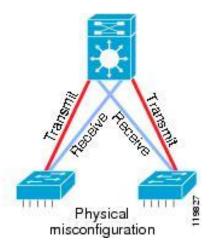

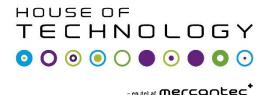

#### First Hop Redundancy Protocols

- Configure FHRPs
- Tune FHRPs
- Allign FHRPs with STP

Tuned

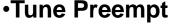

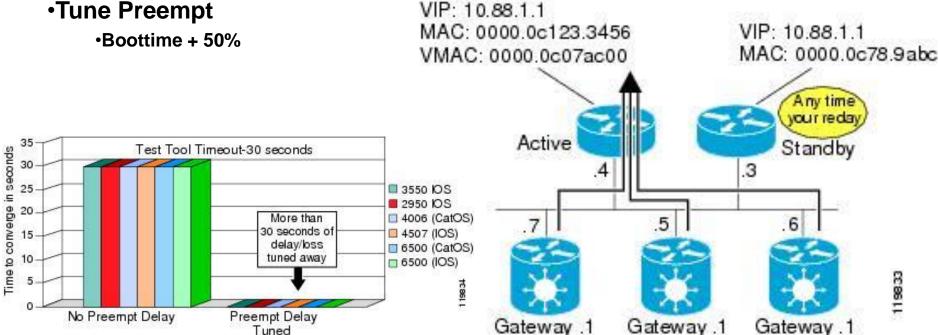

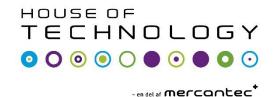

#### First Hop Redundancy Protocols

Use GLBP in HA environments

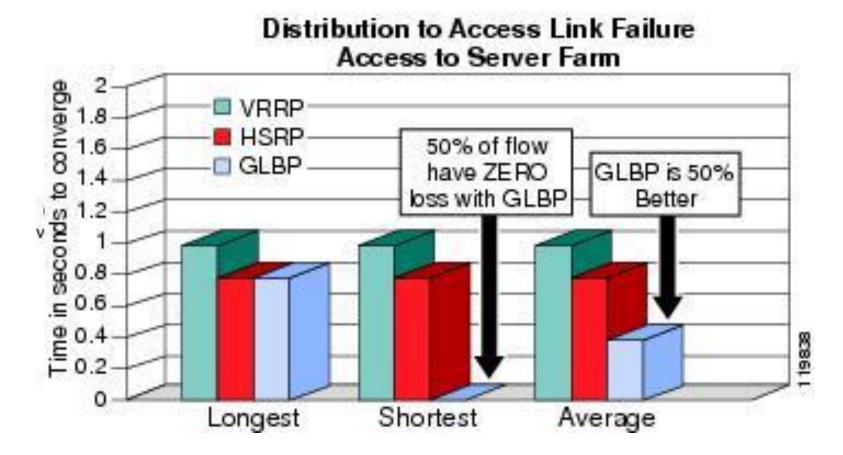

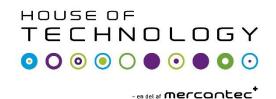

#### First Hop Redundancy Protocols

But don't use GLBP in non-HA environments

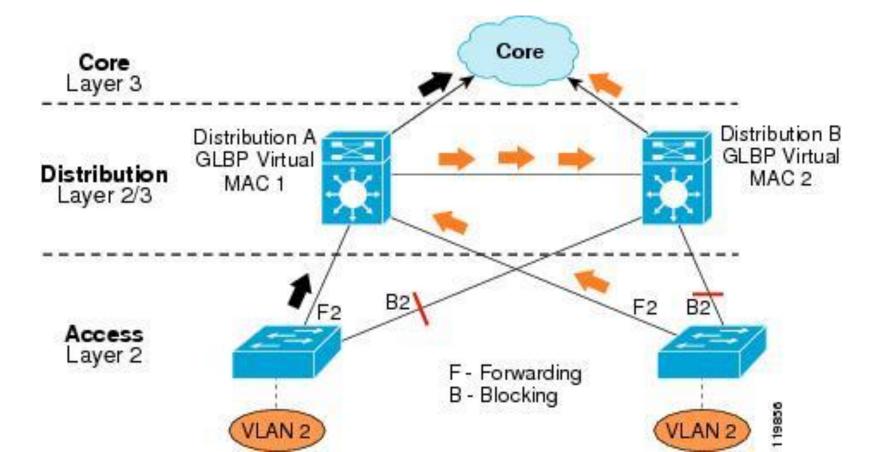

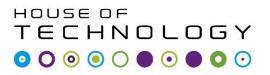

- en del af mercantec

### **Availability**

Don't overdo redundancy

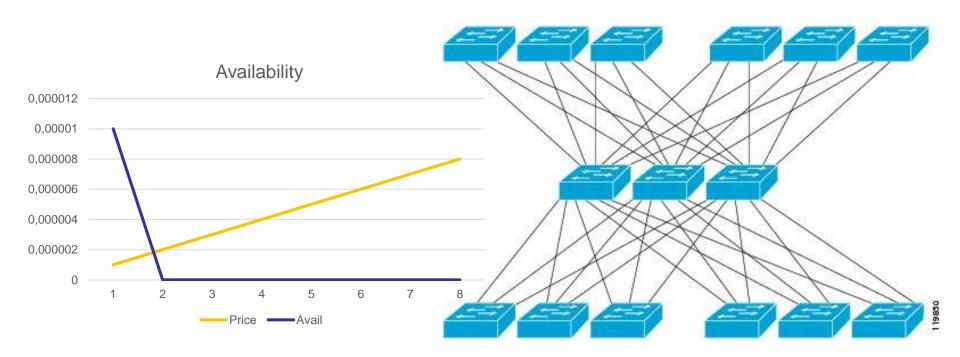

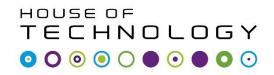

- en del af Mercantec<sup>†</sup>

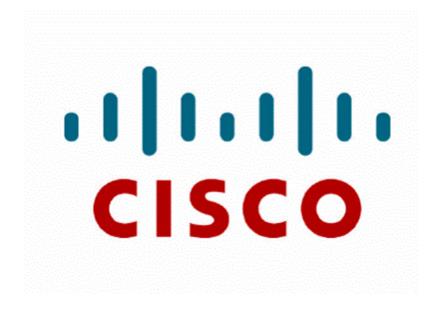